## **Programmering i C/C++** Laboration 1 (14.9.2010)

Deadline för lösningar: **22.9.2010, kl. 23.59** Lösningar till uppgifterna inlämnas elektroniskt på adressen: **https://xprog28.cs.abo.fi/ro.nsf OBS!! Denna laboration löses i C, dvs. INTE i C++!!**

En löst uppgift utgörs av en dokumentation i PDF- eller Word-format. Denna dokumentation ska innehålla:

- 1. En introduktion till problemet och en beskrivning (i ord) hur den är löst
- 2. Listning av programkod
- 3. Skärmdump av utskrift från programkörning

Kontakta kursassistenten (stgronro@abo.fi) ifall du kör fast eller undrar över något!

**Uppgift 1 (2p)** Skriv ett program som läser in text från standard input och skriver ut texten på skärmen.

**Uppgift 2 (3p)** Skriv ett program som tar som inargument ett filnamn från kommandoraden. Använd detta filnamn till att öppna/skapa en fil för utskrift. Läs in från standard input till strukturen:

```
struct t adress {
     char fornamn[MAX_NAMN_LANGD];
     char efternamn[MAX_NAMN_LANGD];
     char gatuadress[MAX_ADRESS_LANGD];
     int postnummer; 
     char postanstalt[MAX_POST_LANGD];
}
```
Skriv ut dessa fält till filen. Exempel på filens innehåll efter utskrift:

```
Axel Eklund 
Joukahainengatan 3-5 A 
20250 Åbo
```
**Uppgift 3 (5p)** Använd strukturen från uppgift 2 och skapa en länkad lista som innehåller personadresser som element. Listan skall stöda följande funktioner:

- Initialisera listan
- Dynamiskt sätta in nya element i slutet av listan
- Skriv ut listans element
- Töm listan (och frigör allokerat minne!)

Skriv ett program som använder alla dessa funktioner för en lista med minst 3 element. Använd följande definition för listans element:

> struct t nod { struct t nod \*next; struct t adress data; }

Exempel på en list-struktur med 3 element:

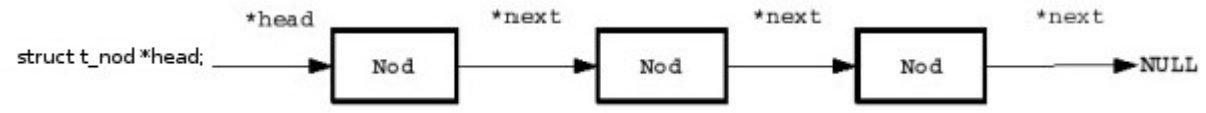

Man måste se till att det alltid finns en nod (den sista noden) vars \*next = NULL. En länkad lista går egentligen bara att läsa i en rikting. Börja från head-noden och använd \*next pekaren för att hitta nästa element ända tills man stöter på NULL. Vill man "stega" i listan i båda riktningarna gör man en dubbellänkad lista som utöver \*next pekaren har även en \*prev pekare som ger det föregående elementet.

## Kompilera programmen så här: **gcc –Wall program.c –o program**

För ytterligare information angående kompileringen, skriv "man gcc" i prompten.